## **BYU Nutrition App**

To see allergens, nutrition information, and ingredient lists for foods served on campus, follow these steps.

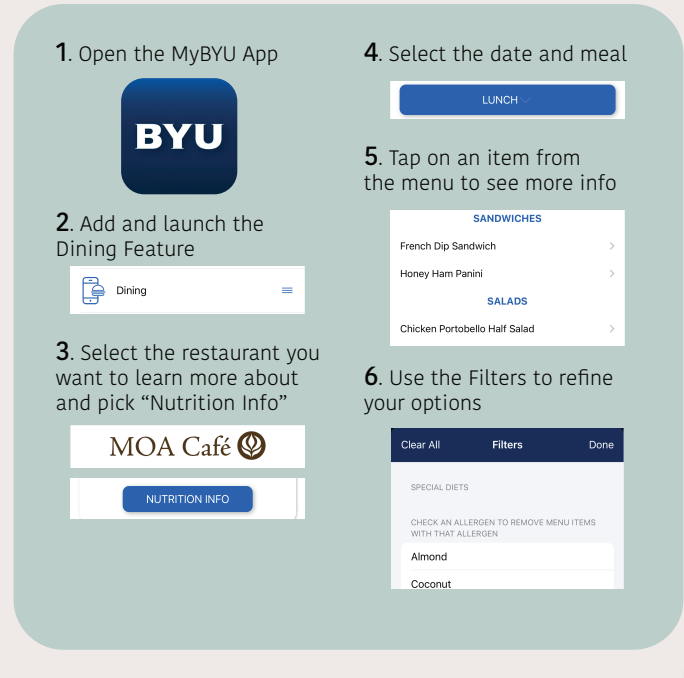